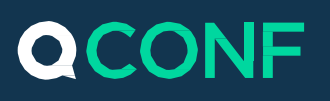

# מה זה מדינות נוספות לפי דקה?

QCONF מספק מספרי גישה בפריסה בינלאומית רחבה. אנו עושים את מירב המאמצים כדי לחבר משתתפים מכל מקום בעולם לשיחת הועידה שלכם.

במדינות מסויימות, בהן לרוב תשתיות הטלפון נחותות, אנו משתמשים בתשתיות ייחודיות ושעלותם היא על בסיס דקת שיחה.

מוזמנים הנמצאים במדינות אלו, יקבלו מספר גישה מקומי, נייח ואיכותי, כאשר יוזם השיחה ישא בעלות נוספת לפי דקה.

### **איך מפעילים את השירות?**

### מעבר לתפריט מדינות נוספות לפי דקה

ממסך הפתיחה יש להיכנס לתפריט - הגדרות

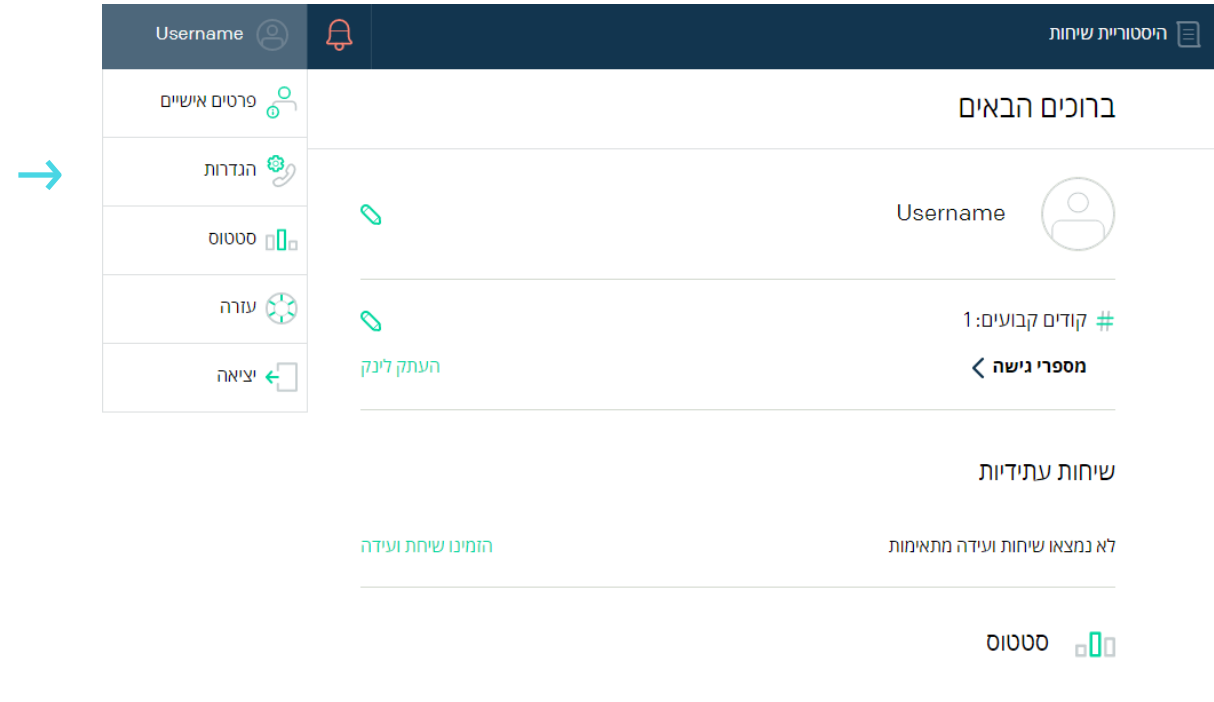

www.qconf.com

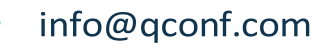

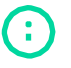

# **QCONF**

#### בתפריט הגדרות בחרו מדינות נוספות לפי דקה

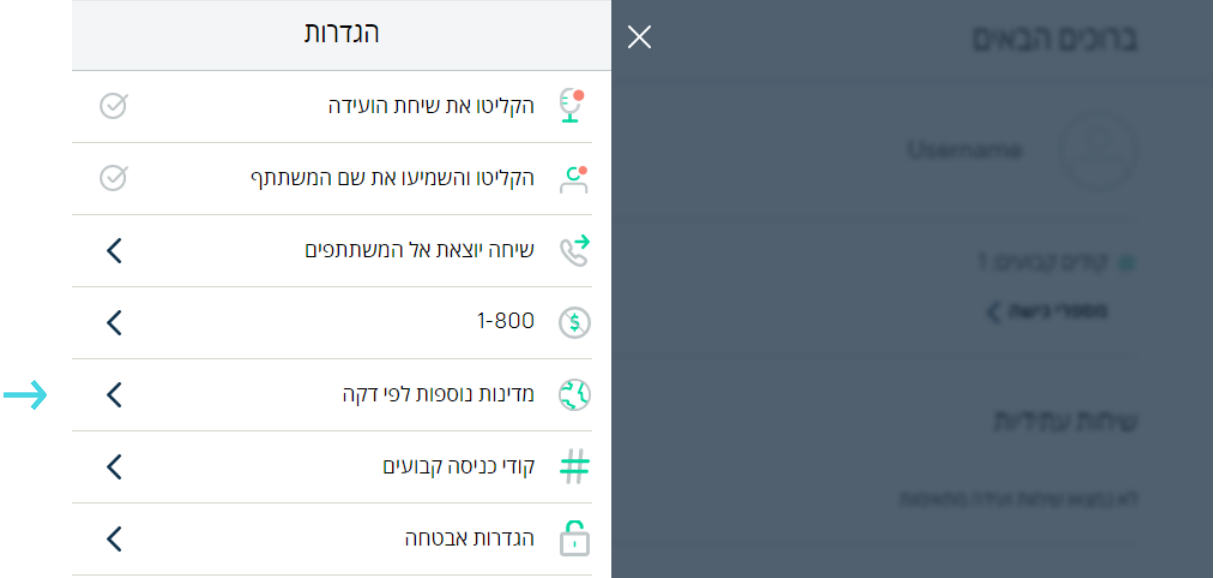

# הפעלת השירות  $\Omega$

בעת ההפעלה (אפשר גישה ממדינות נוספות) השירות יאפשר גישה מהיעדים ברשימה. משתתפים שיגיעו ממדינות אלו, יקבלו מספר גישה נייח באותה מדינה ויורשו להיכנס לשיחה.

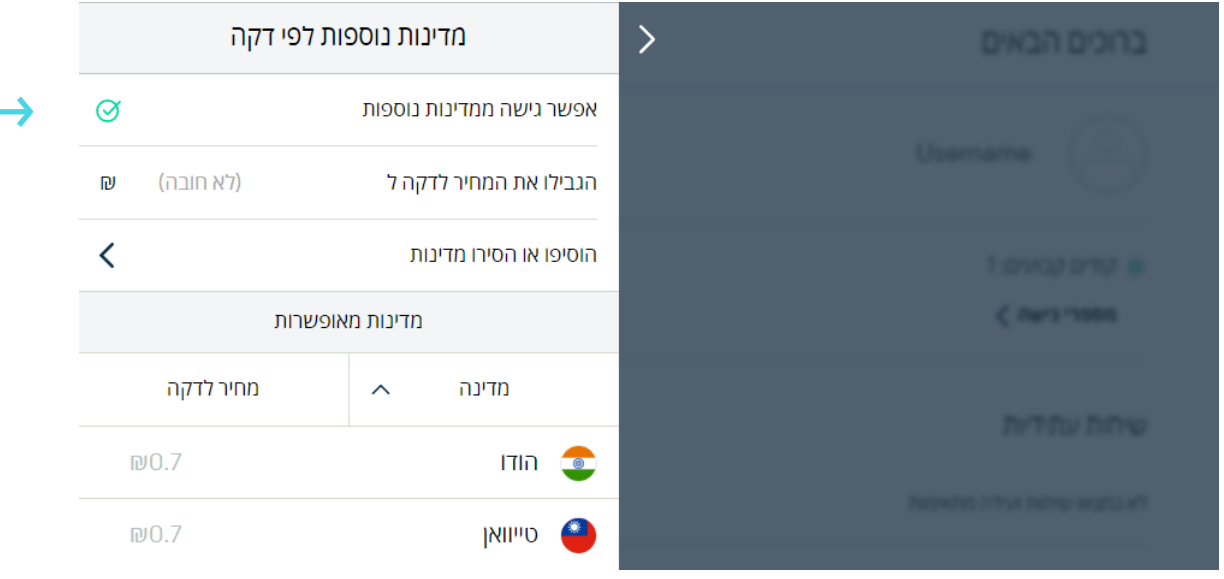

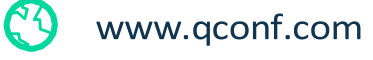

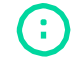

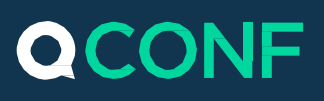

# הגבלת גישה

#### אפשר גישה לפי מדינות מסויימות

הקשה על הוסיפו או הסירו מדינות תוביל לבחירת מדינה מסויימת בה תרצו לאפשר התחברות ממספר גישה לפי דקה. משתתפים שיגיעו מהמדינות המסומנות, יורשו להתקשר למספרי הגישה לפי דקה.

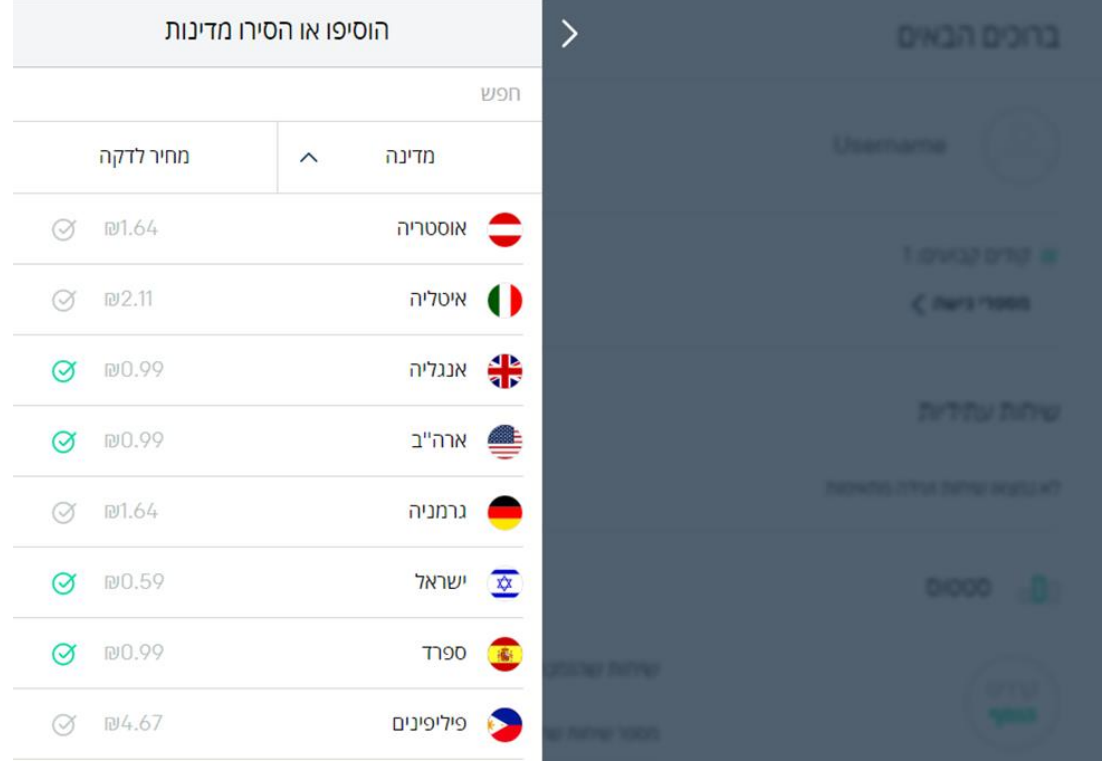

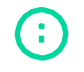

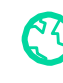

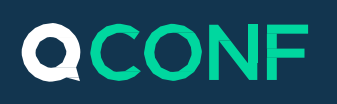

#### הגבלת המחיר לדקה

ניתן לקבוע תשלום מקסימלי לדקה. ההגבלה תאפשר חיוג למספרי גישה ממדינות לפי דקה רק עבור המדינות במסגרת המחיר שהוגדר. השירות יספק למשתתף את המספר להתחברות.

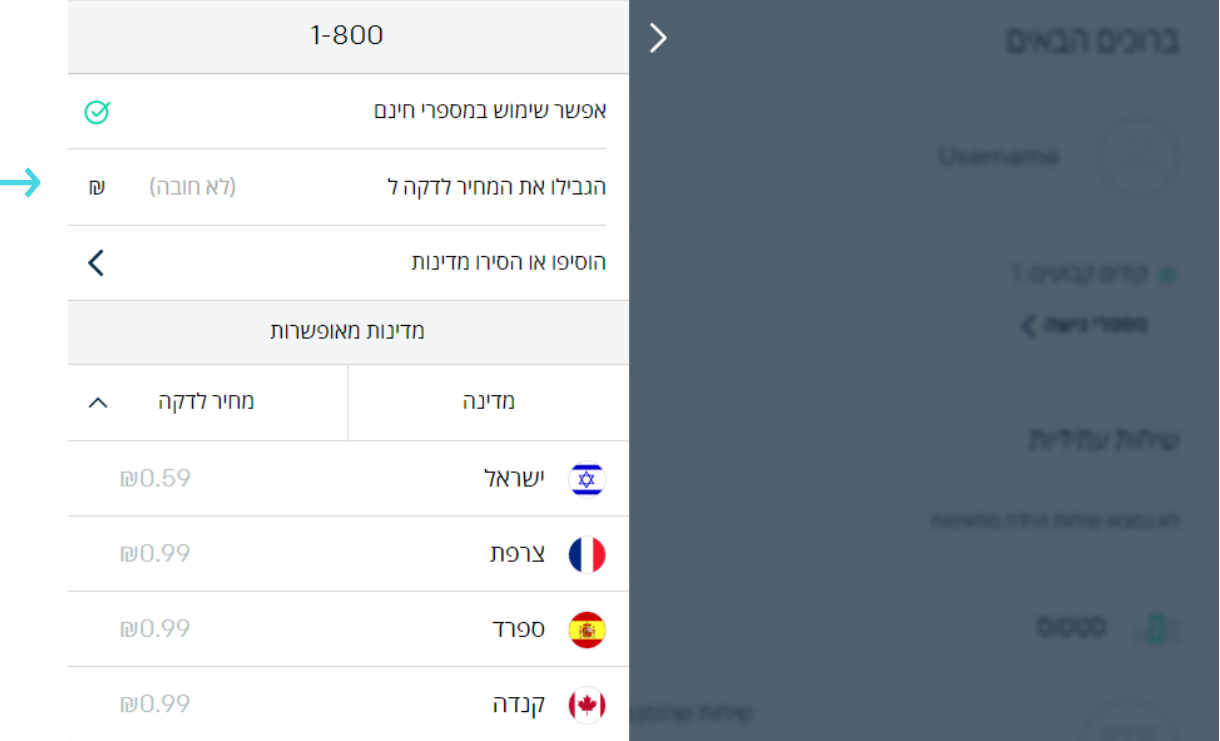

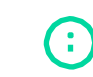

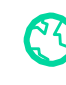

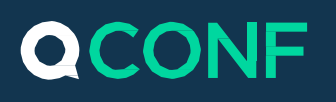

### **שימוש במספרים גישה ממדינות נוספות לפי דקה**

# זימון שיחת ועידה  $\left(1\right)$

לאחר זימון השיחה, דרך הממשק או המייל, אנו נספק למשתתפים את מספר הגישה לפי דקה ואת קוד הגישה המתאים וזאת בהתאם למדינה שבה הם נמצאים. *לדוגמא: משתתף מהודו )שמוגדרת מדינה נוספת בתשלום לדקה( יקבל מספר הודי*.

# שימוש בקוד קבוע  $\left( 2\right)$

מנויים בעלי קוד קבוע יוכלו לאפשר למשתתפי השיחה להתחבר באמצעות אותו קוד.

יש לזמן את המשתתפים ולצרף את הלינק למספרי הגישה בתוספת קוד המשתתפים הקבוע. את הלינק ניתן להעתיק בעמוד הסטטוס.

#### ברוכים הבאים

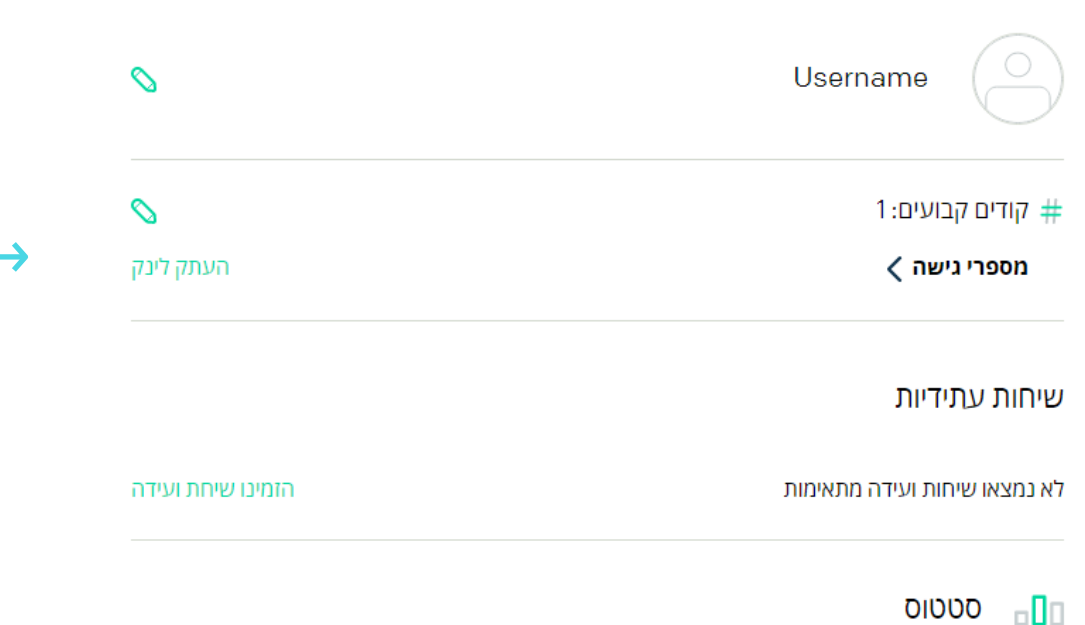

www.qconf.com

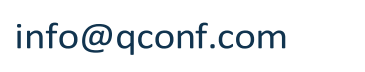

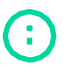

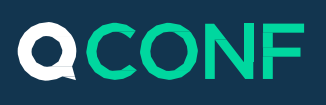

# הפעלה עבור משתתף מסויים  $\textcircled{\tiny{1}}$

ניתן לאפשר שימוש במספרי גישה ממדינות נוספות לפי דקה רק עבור משתתף מסויים. ההפעלה תתבצע בעת זימון השיחה. אנו נספק למשתתף שבחרתם את מספר הגישה המתאים למיקום שלו ואת קוד הכניסה לשיחה. )ראה הסבר מפורט במסמך זימון שיחה תכונות נוספות(

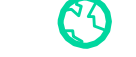

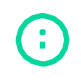

info@qconf.com